## Cheatography

## Windows Lateral Movement Cheat Sheet by [tz-pl](http://www.cheatography.com/tz-pl/) via [cheatography.com/103310/cs/21266/](http://www.cheatography.com/tz-pl/cheat-sheets/windows-lateral-movement)

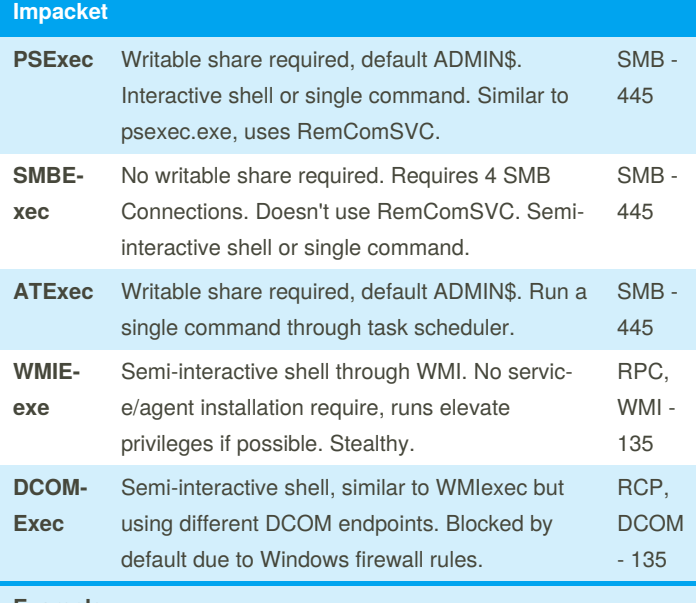

## **Example:**

python <script.py> domain/user:password@IP <comma‐ nd>

PSExec, SMBExec, WMIExec will obtain shells if <command> is blank

## **CrackMapExec**

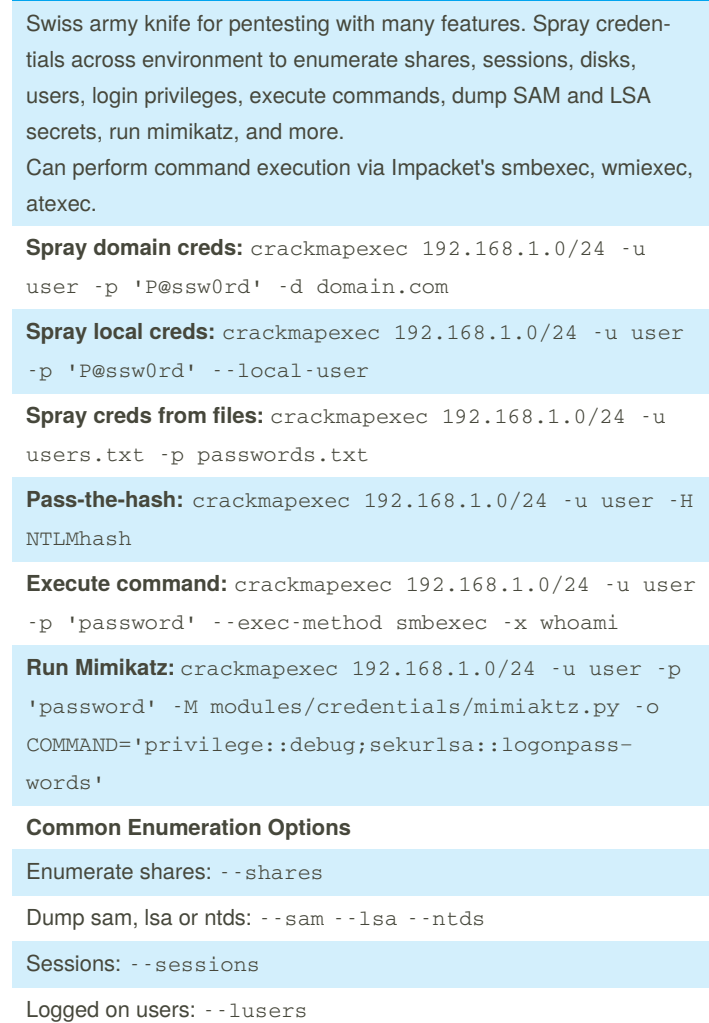

By **tz-pl** [cheatography.com/tz-pl/](http://www.cheatography.com/tz-pl/) Not published yet. Last updated 29th November, 2019. Page 1 of 1.

Sponsored by **CrosswordCheats.com** Learn to solve cryptic crosswords! <http://crosswordcheats.com>